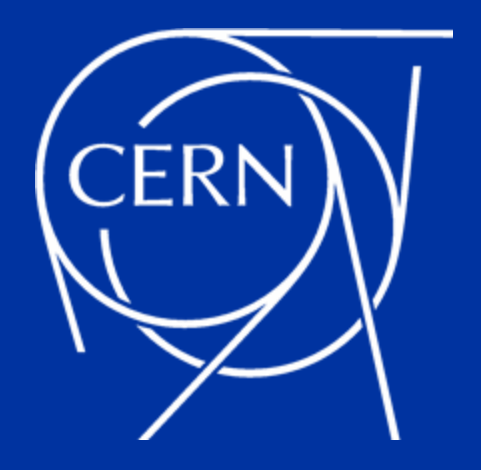

# **Architecting the OpenSearch service at CERN**

Sokratis Papadopoulos it-opensearch-experts@cern.ch

#### **Overview**

- **Introduction**
- **Motivation for change**
- **The OpenSearch service architecture**
- **Migration process**
- **Service usage at CERN**
- **Roadmap**

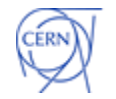

## **What is Elasticsearch and OpenSearch?**

- **Elasticsearch** is a distributed, search and analytics engine based on Apache Lucene
- **Kibana** is the web user interface that lets you visualise your Elasticsearch data

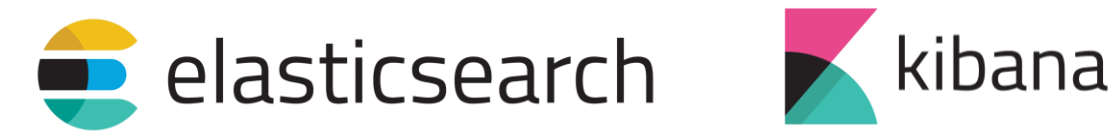

- **OpenSearch** is a [fork](https://aws.amazon.com/blogs/opensource/stepping-up-for-a-truly-open-source-elasticsearch/) of Elasticsearch 7.10.2 open source codebase
- **OpenSearch Dashboards** is the [fork](https://aws.amazon.com/blogs/opensource/stepping-up-for-a-truly-open-source-elasticsearch/) of Kibana 7.10.2 open source codebase

# **S** OpenSearch SopenSearch Dashboards

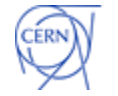

# **Legacy Elasticsearch service design at CERN**

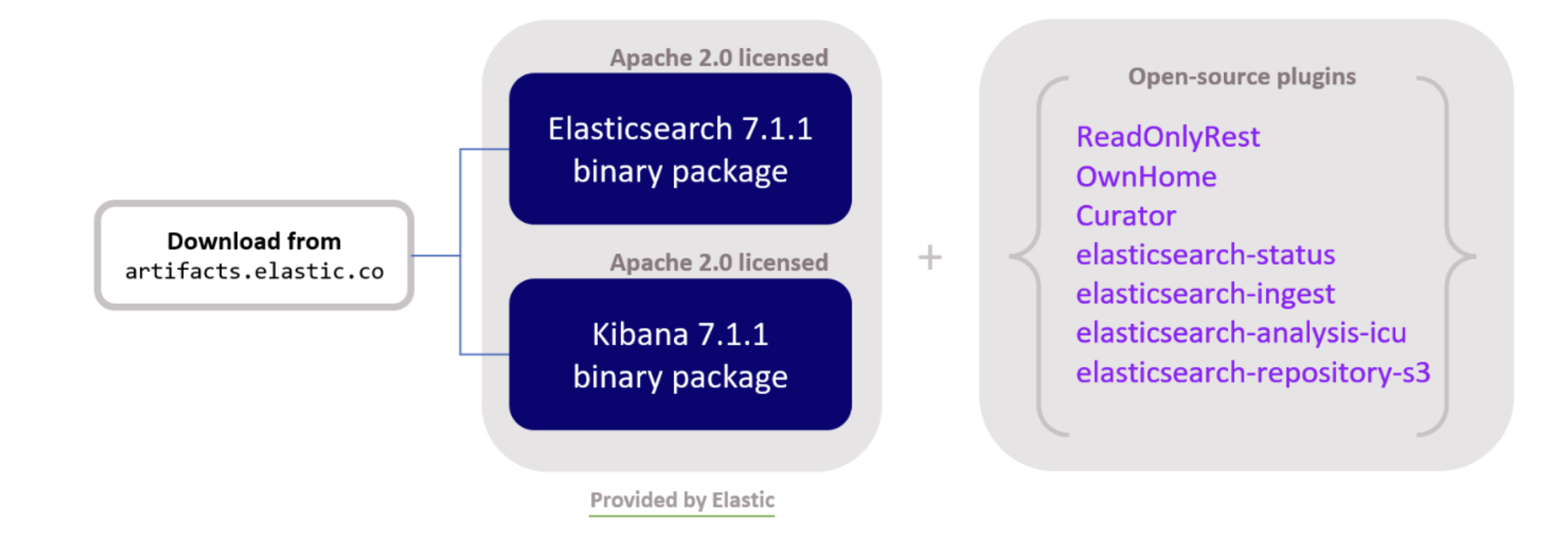

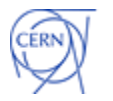

# **OpenSearch service design**

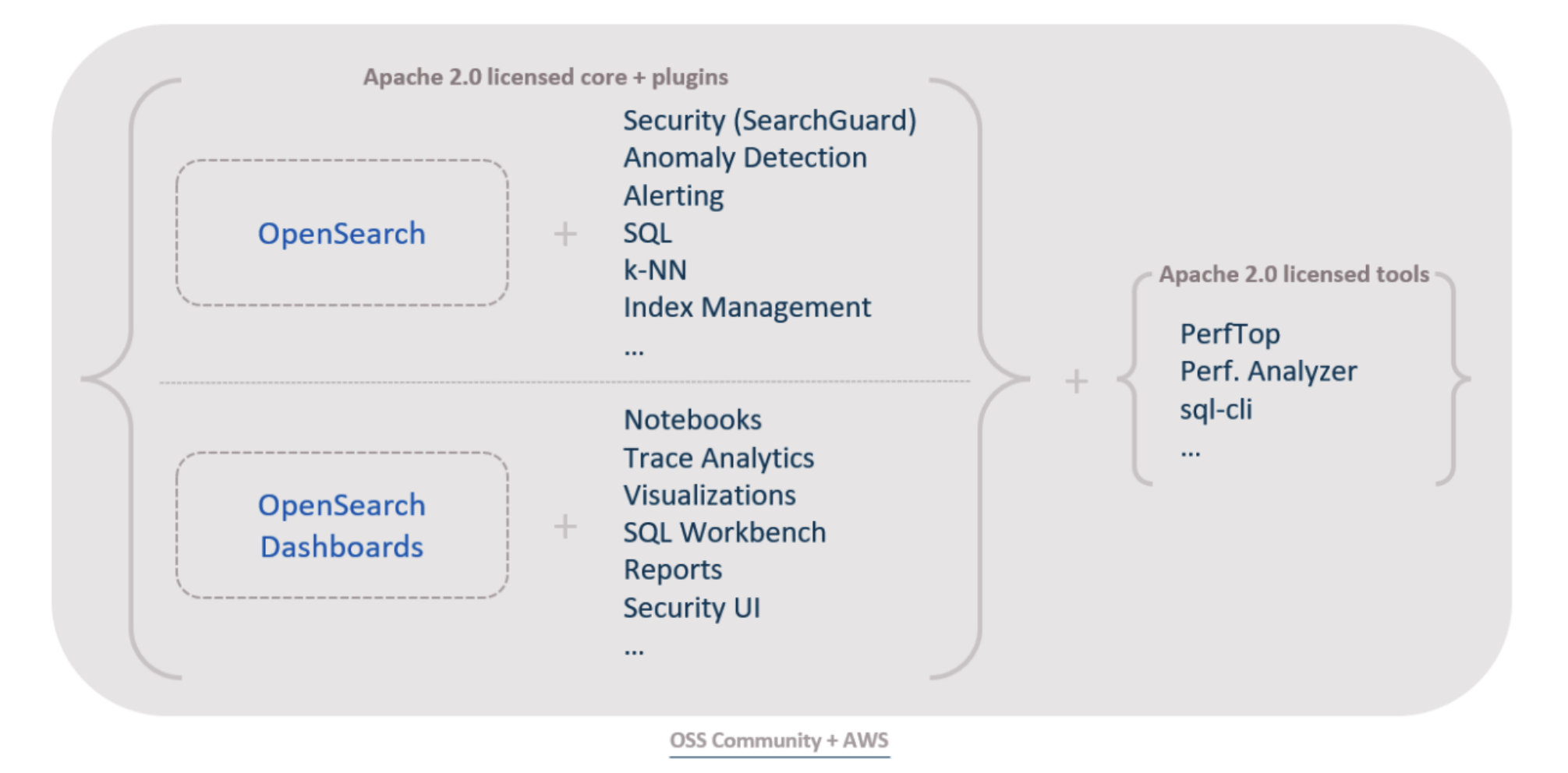

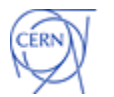

# **Motivation for change**

- **Licensing**
	- As of v7.10.2 Elastic no longer provides Apache 2.0 releases
	- OpenSearch is licensed under Apache 2.0
- **Maintainability**
- **Streamlined deployment**
- **Customers isolation**
- **Features**
	- Many native plugins (alerting, index-management, etc.)
	- Fine-grained security access control

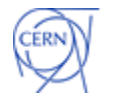

#### **The OpenSearch service architecture**

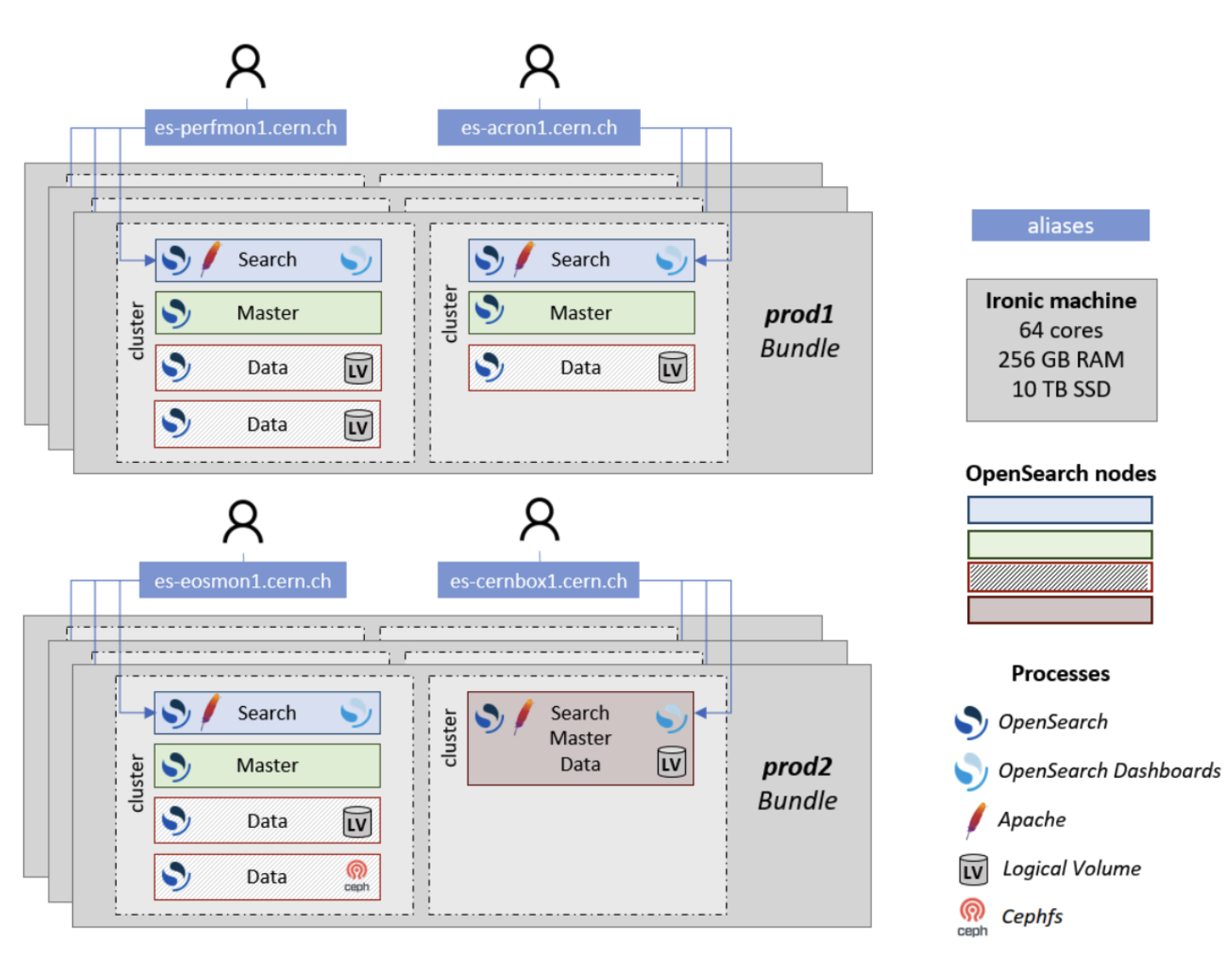

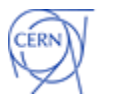

## **Elasticsearch to OpenSearch migration**

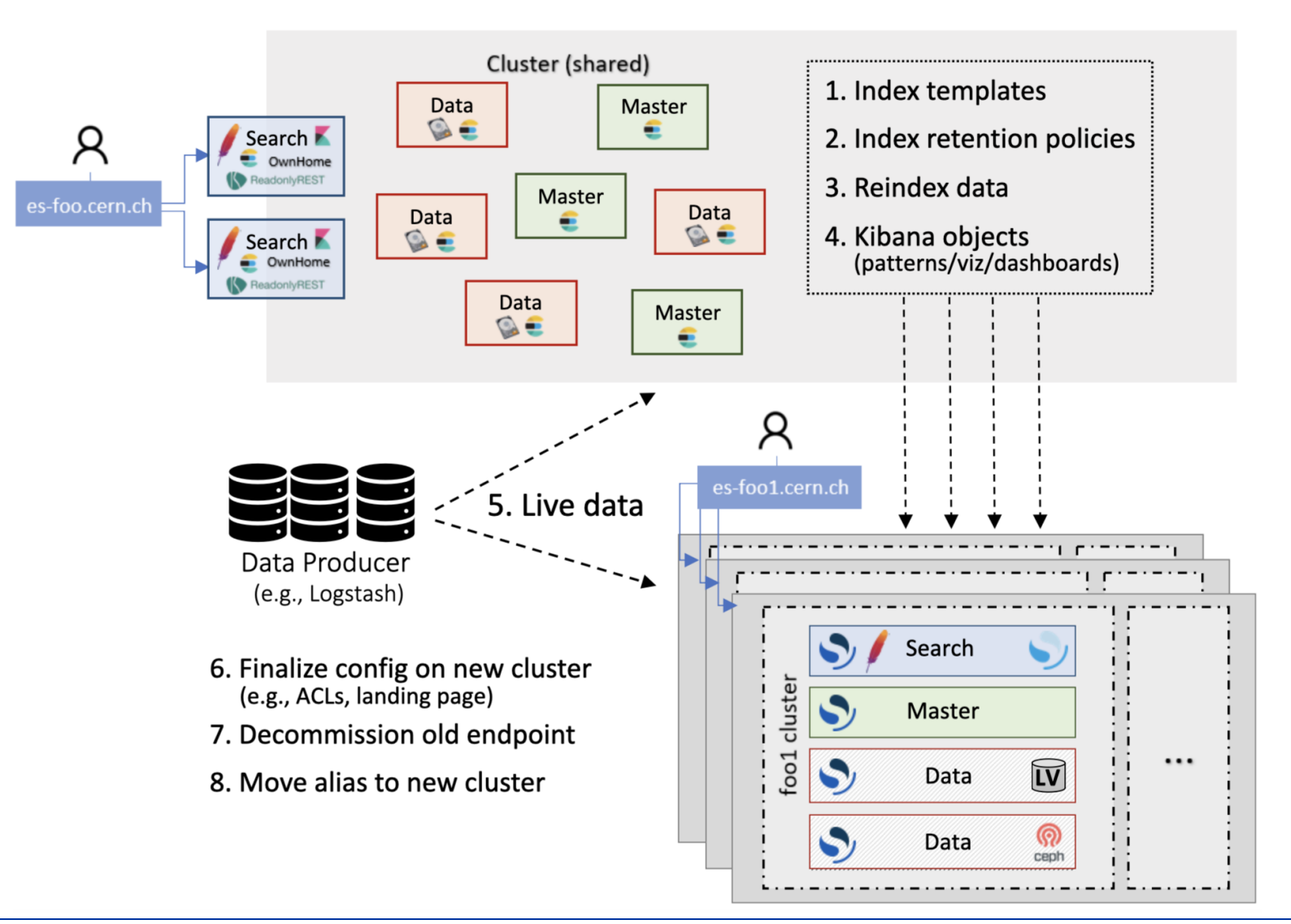

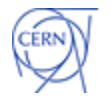

### **Number of clusters per version**

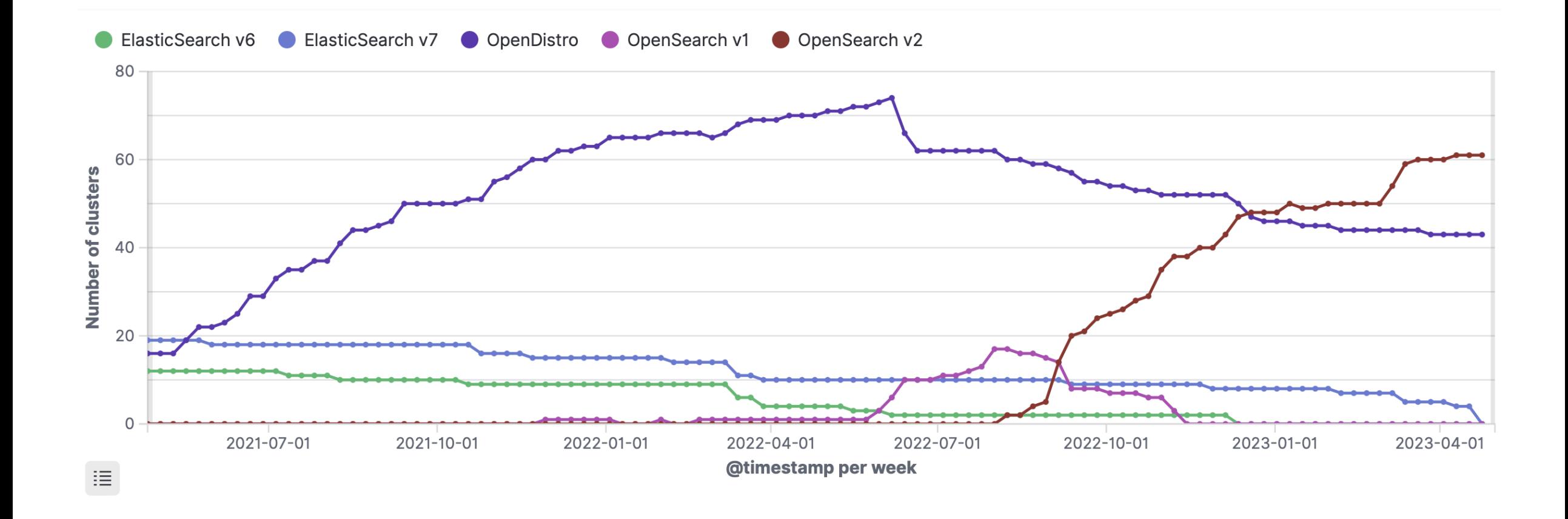

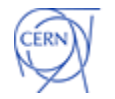

### **Lessons learned and challenges emerged**

- **OpenSearch integration with CERN internal tools was quite easy**
- **Upstream puppet module does not support multiple instances**
- **Elastic burning bridges with OpenSearch**
	- Some adjustments were needed on user side clients (e.g. logstash, filebeat, python, etc.)
- **Users side engagement**
	- Maintainers have left the organization
	- Deprioritizing migration
- **Maintaining a service on 5 different major versions at a time**
- **Providing dedicated clusters now, users** *must* **respect their quotas**

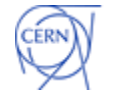

# **Service usage at CERN**

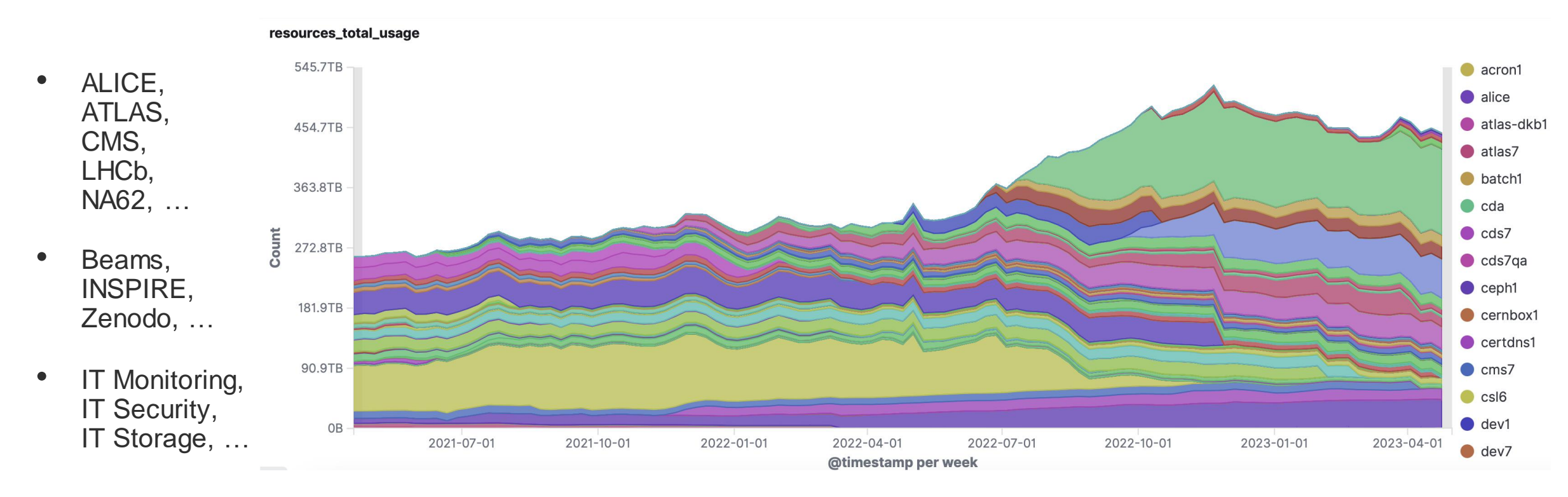

#### **350 TB** on *SSD* and **150 TB** of *CEPH* storage

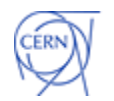

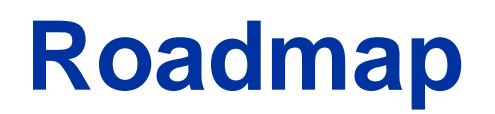

- Complete OpenDistro **migration** to OpenSearch and jump to **ALMA9**
- **Automate** further cluster bootstrapping and interventions
- Engage more with the OpenSearch **community**
- Explore **data streams** functionality for append-only logs data
- Explore OpenSearch plugins and functionalities (Anomaly Detection, Observability, Snapshots, …)
- Evaluate **logstash** and **beats** alternatives

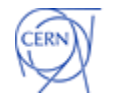

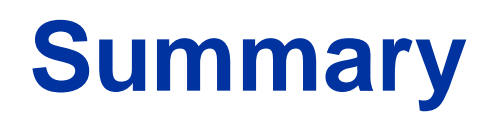

- A service with growing interest for the last 7 years
- OpenSearch brought **significant changes** both internally and on user side
- New service fully operational on physical machines
- OpenSearch migration is **60%** completed
- Plethora of opportunities to further **enhance** the service

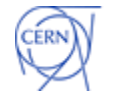

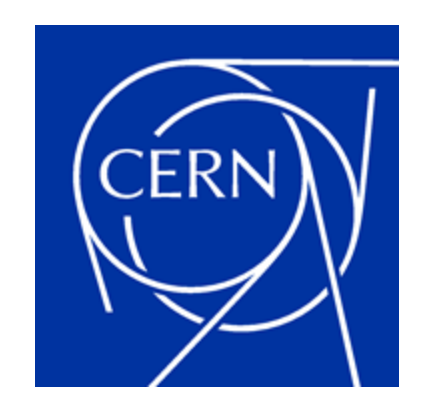

home.cern